## **Guía para el Interesado en constituirse en Usuario Autoproductor con Excedentes de Energía –UAEE-**

Contenido de este documento:

1. Conceptos importantes.<br>2. Guía para completar el f

2. Guía para completar el formulario de UAEE.

## **1. Conceptos importantes.**

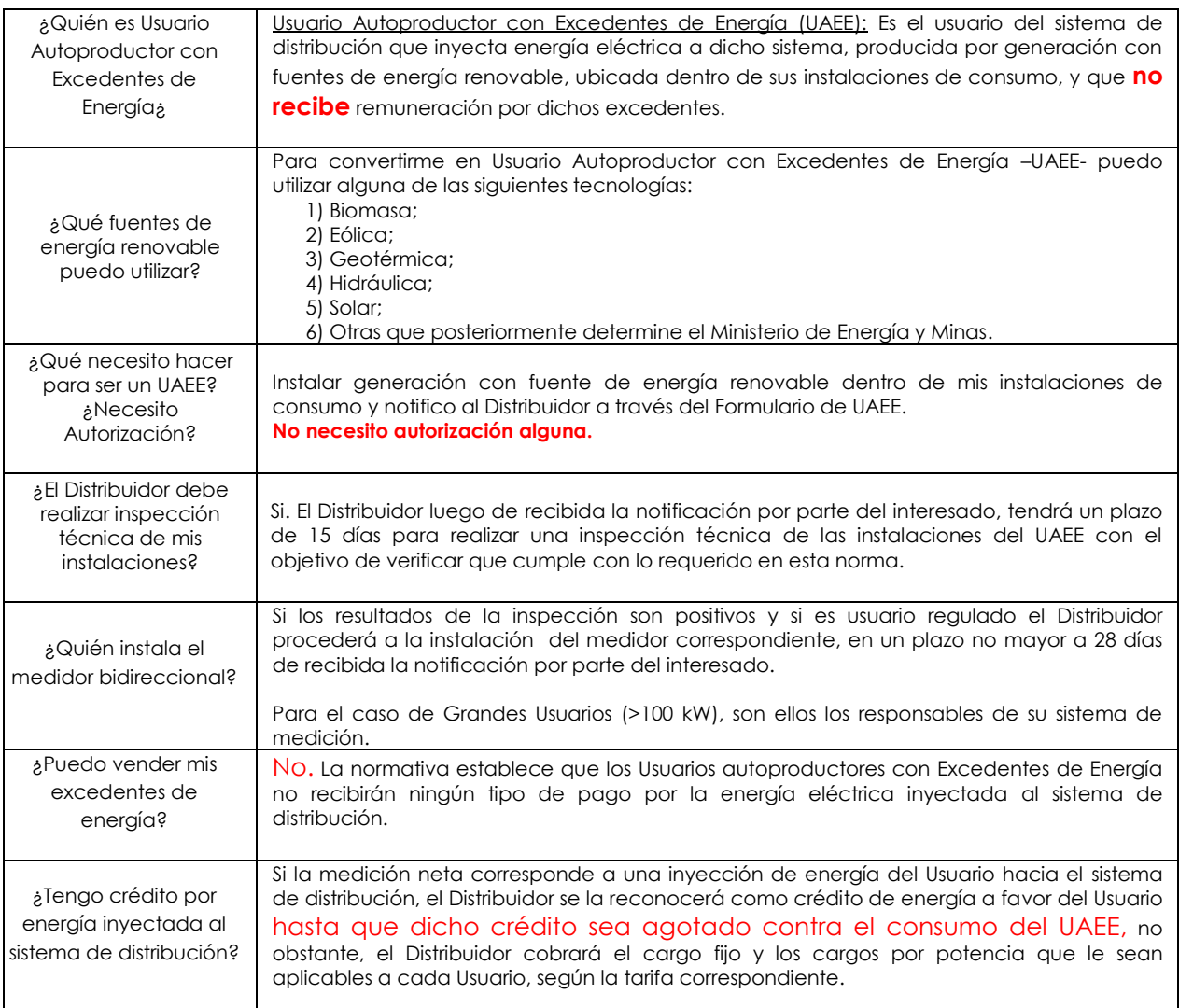

## **2. Guía para completar el formulario de UAEE.**

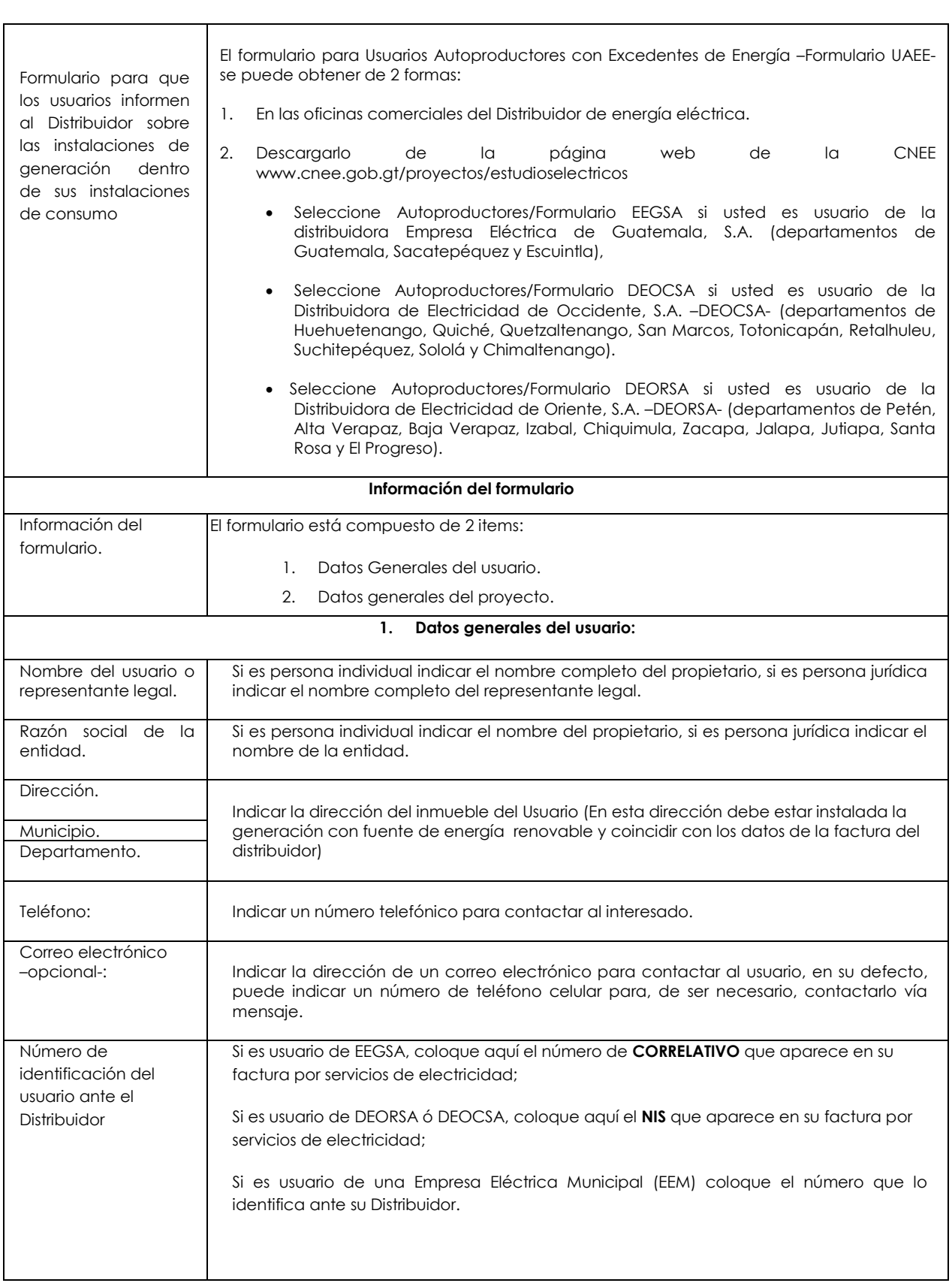

<u> 1980 - Johann Barn, mars an t-Amerikaansk politiker (</u>

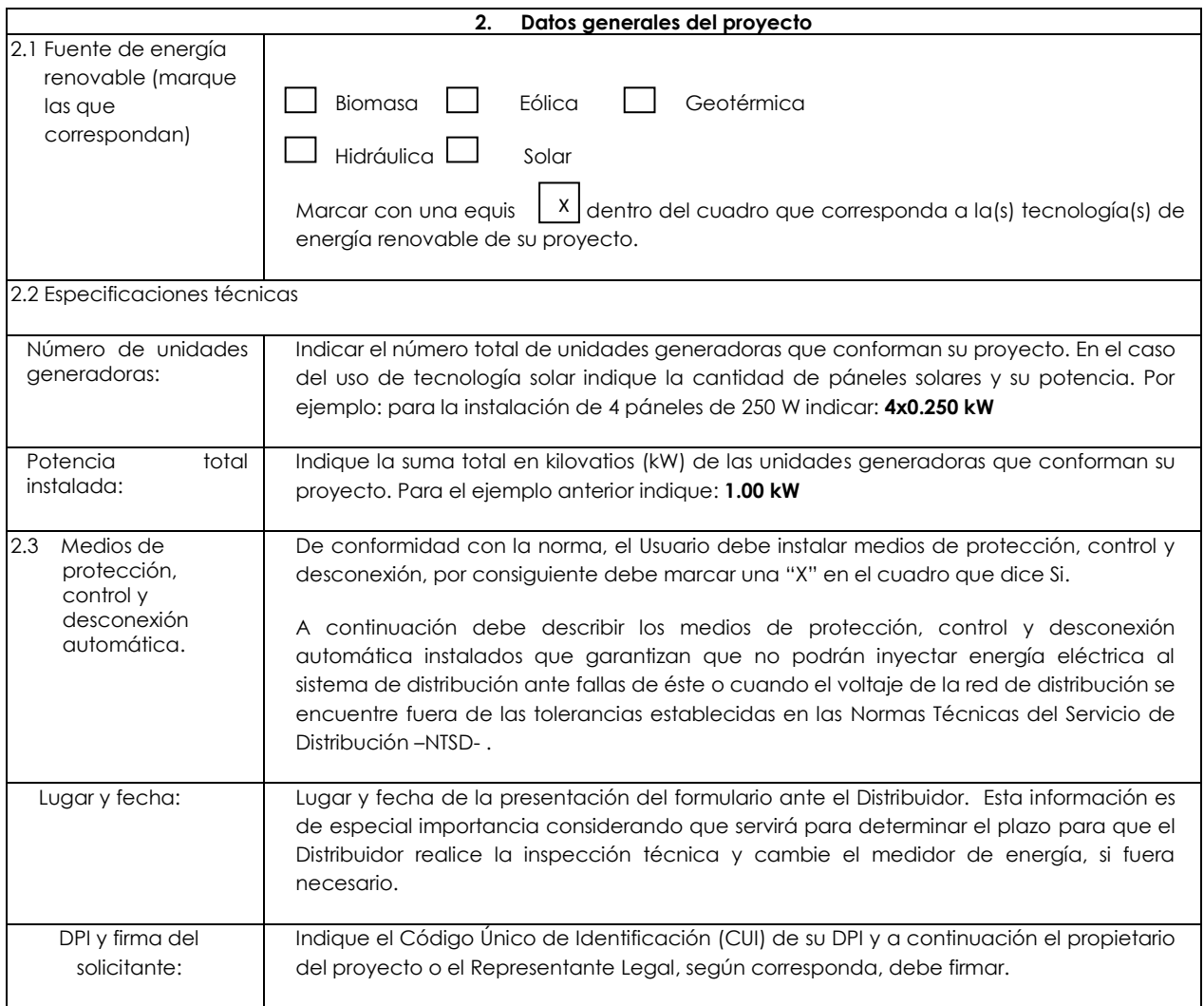